#### **ThunderSoft Video To GIF Converter License Key**

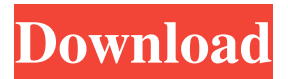

Highlight: - Convert any video format to GIF, AVI, MP4, MPG, MOV, FLV and more. - Automatically crop the video before converting it to GIF. - Optionally set the size and speed of the GIF files before saving. - Optionally set the color and transparency of the GIF images before saving. - Preview video frame by frame before converting it. - Support a variety of devices. What's New: - To provide a stable video-to-GIF conversion, the program has been improved. - The quality and the stability of the conversion process has been improved. How to Crack, Licence Key, Patch: Direct download from Softpedia! } return out;  $\}$ ; for (var  $i = 0$ ;  $i = 1$ ? " $0$ " + h : h

**ThunderSoft Video To GIF Converter Free**

# KEYMACRO is a powerful yet easy to use

text macro program. Its intuitive interface allows you to write and execute simple macro commands without a computer knowledge. KEYMACRO has a wide range of useful features. Built in or external hotkeys can be assigned to any item on your keyboard. Easily run macro commands from any application. Macros can be set to repeat or execute until exit. Various command options are available. You can create macros with user defined commands and parameters. You can copy/cut/paste items between macro commands and other parts of the same or different macro command. You can do all this using the intuitive user interface. Many ways to save your macros for later use. Import macro commands from text files. Macro scripts can be saved in a wide variety

of formats and you can choose to send the macro to specific printer drivers and to other machines. Macro commands can be printed out to any printer connected to your computer using a simple Windows printer driver. KEYMACRO Features: User-friendly interface The intuitive interface allows you to use this program even if you do not know how to write or run a macro. Hotkeys Hotkeys can be assigned to any item on your keyboard. Macros Macros can be set to repeat or to execute until exit. Command Options You can run macro commands from any application. User defined commands and parameters You can define user defined commands and parameters to easily build your own command script. Macro logs The Macro logs feature allows you to get a detailed report of all the actions taken by

## your macro. Standard Macro Commands You

can build your own standard macro commands. Import macros from text files You can import macro commands from text files. Export macros to a variety of formats You can export macro commands to a wide variety of formats. Export Macro commands to specific printers You can export macro commands to specific printers. Hot key Shortcut You can assign hot keys to any item on your keyboard. User Defined Commands and Parameters You can define user defined commands and parameters to easily build your own command script. Printing The Macro log feature allows you to get a detailed report of all the actions taken by your macro. Key Features: -Easy to use interface -Hotkeys can be assigned to any item on your keyboard. -Simple and intuitive keyboard

layout. -Gets hot keys. -You can easily save macro commands from any application. -You 77a5ca646e

This is a download of Video to GIF Converter, an easy-to-use video to GIF converter. It lets you convert from all video formats to animated GIF (also known as animated Web GIF) in just a few clicks. It supports almost all formats, such as MP4, AVI, MPG, WMW, FLV or MOV. If you don't know how to convert a video file to animated GIF or you just don't have time to do it, this program will do the job for you. The product features a user-friendly interface and a batch processing function that you can use to convert multiple files at the same time. The best thing about this software is that it supports both animated and static GIF files. This program will help you create various GIF animations to download and share with

#### your friends on the Internet. Key Features: Convert MP4, AVI, MPG, WMW, FLV or MOV files to animated GIF (Web GIF) Supported video formats include MP4, AVI, MPG, WMW, FLV or MOV Use the batch processing function to convert multiple files at once Preview video before conversion Crop video before conversion Crop video to the desired dimensions Preview the current frame by time length Video to GIF conversion wizard 7.0.1.9 Description: ThunderSoft Video to GIF Converter is a straightforward and reliable software solution worth having when you need to convert your favorite video files to GIF format. Features an intuitive interface The application comes with an intuitive interface and enables you to open the video file you want. Then, it automatically calculates all the frames so you

## can set the start and the end point, then make your personalized GIF animation. Crop

supported Before converting the current video, you need to set the video clipping. The main window helps you quite a lot when performing this step because it enables you to view each image by time length, so you will surely know how to set the necessary points. Moreover, before converting the file, you have the possibility to crop the video file at the preferred width and height. You can easily set the dimensions, then the application will automatically crop the current video. Also, ThunderSoft Video to GIF Converter allows you to preview the original video frame by frame, set up the frame rate and the output size, change the GIF speed and the size style, then convert the video file. Multiple video formats supported Because it

#### provides

**What's New in the ThunderSoft Video To GIF Converter?**

Tired of constantly losing all your precious data? It seems that it happened again? Don't worry, it's a frequent problem, especially for a lot of users, but not impossible to solve. So, here is a great solution that will help you to recover all your files in just a couple of steps. As you can see, the issue is quite simple, after you deleted some important files, you will get a notification to let you know that there are no more available items. If you can't locate them right away, you can try using a file recovery tool. The best solution to recover your deleted files would be the recovery software, though. The purpose of using a file recovery software is to scan your PC and find all the missing items or recover

### the files that have been damaged. The program allows you to recover data which have been deleted for whatever reason, either

because you forgot to back them up or because you accidentally formatted your disk, for example. Most recovery software can also scan for and retrieve files that are stuck on corrupted or damaged files on the computer's hard drive. A tool that can do that is the best software for recovering your files. The software should be able to recover deleted files, lost documents and corrupted media files that have been deleted from the system. All the tool should do is to find the files that have been deleted, or maybe even recover all of your deleted files. Main features of a file recovery tool: Scans the entire hard drive to locate all the lost or deleted files. Detects all damaged or corrupted system files, and then

## attempts to restore them. Recovers all the

missing files from the hard drive. Allows you to preview files before they are restored. Rebuilds damaged or deleted files and recovers deleted files from the hard drive. Recovers files from the system that has crashed, including applications. Removes all the junk files and junk items from your system. Allows you to recover files from your hard drive or DVD, including photos, videos and music. Provides a secure way to search for and recover your files on your PC or laptop. Download Video to GIF Converter Total video converter Total video converter is a tool that enables you to change videos into different formats according to your need. This program can convert any type of videos from one format to another. It can convert the video into any image format. You can

### even use this program to change the video into a video. You can use this program to

convert movies into videos. You can use this program to convert any video into an image. You can use this program to convert any video into various image formats like JPG, PNG, BMP, GIF, ICO, TIFF and many more. Using this program you can convert any video into a Flash video, AVI, MP4, WM

Minimum OS: Windows Vista SP2 Processor: Intel Core 2 Duo CPU Memory: 4 GB RAM Graphics: NVIDIA Geforce 8800 or AMD Radeon HD 2600 or better DirectX: Version 9.0 Recommended Processor: Intel Core 2 Quad CPU Memory: 8 GB RAM Graphics: NVIDIA Geforce 8800 or AMD Radeon HD 3770 or better View Changelog/\*

#### Related links:

<https://osqm.com/wp-content/uploads/2022/06/AutoYUY2.pdf> [https://anticonuovo.com/wp-content/uploads/2022/06/MWB\\_POP3\\_Notifier.pdf](https://anticonuovo.com/wp-content/uploads/2022/06/MWB_POP3_Notifier.pdf) <http://freestyleamerica.com/?p=15889> [http://www.ubom.com/upload/files/2022/06/M4SWFFSmfgS5HjOBdX1D\\_06\\_eb2441aea14c4e644810dbe7a128f80c\\_file.pdf](http://www.ubom.com/upload/files/2022/06/M4SWFFSmfgS5HjOBdX1D_06_eb2441aea14c4e644810dbe7a128f80c_file.pdf) https://poiisteni-firmy.cz/wp-content/uploads/2022/06/inG8\_for\_iOS.pdf <https://concourse-pharmacy.com/wp-content/uploads/2022/06/vladquy.pdf> [https://www.riseupstar.com/upload/files/2022/06/3qbO1l6TRSZPYXAZliVZ\\_06\\_eb2441aea14c4e644810dbe7a128f80c\\_file.p](https://www.riseupstar.com/upload/files/2022/06/3qbO1l6TRSZPYXAZliVZ_06_eb2441aea14c4e644810dbe7a128f80c_file.pdf) [df](https://www.riseupstar.com/upload/files/2022/06/3qbO1l6TRSZPYXAZliVZ_06_eb2441aea14c4e644810dbe7a128f80c_file.pdf) <https://diatothesrecirly.wixsite.com/kuipresedka/post/vst-midi-control-extension-free-download> <https://vamaveche2mai.ro/wp-content/uploads/2022/06/fyngiu.pdf>

<https://elsaltodeconsciencia.com/blog-comment-poster-crack-free-download-win-mac/>